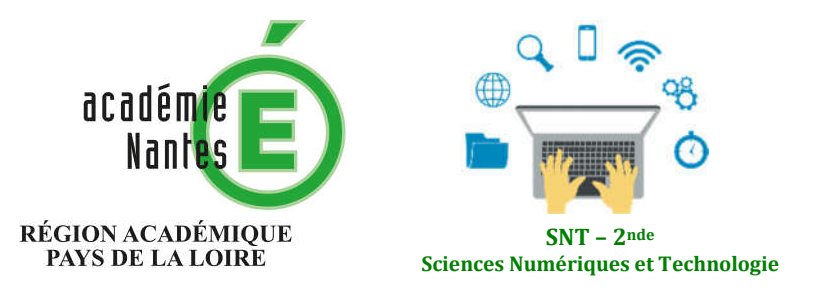

Internet **Le Web**  Les réseaux sociaux Les données structurées et leur traitement Localisation, cartographie et mobilité Informatique embarquée et objets connectés La photographie numérique

## **Le Web : quelques repères historiques**

**Résumé :** Chronologie des principales étapes de l'histoire du Web, depuis ses racines utopiques aux Web des applis. Ce document ne se veut pas exhaustif et n'est qu'une ressource à destination des enseignants qui souhaitent enrichir leurs connaissances, et/ou l'utiliser pour envisager des séances pédagogiques.

**Thématique : Le Web**

#### **Point du programme traité :**

**Contenus :** Repères historiques **Capacités attendues :** Connaître les étapes du développement du Web

**Lieu de l'activité : Matériels / logiciels utilisés : Durée de l'activité :**

#### **Plan de la ressource :**

- 1) De 1934 à 2008 : le Web, une histoire passionnante
- 2) Sitographie chronologique sélective

### **1 – De 1934 à 2008 : le Web, une histoire passionnante**

1934, Paul Otlet : la drôle d'histoire du Mundaneum, un précurseur du Web ?

1945, Vannevar Bush publie "*As we may think*" et envisage le Memex.

1965, Ted Nelson impose le terme d'hypertexte à travers le projet Xanadu.

1987, programme Hypercard développé par Apple.

1989, Tim Berners-Lee pose les bases d'un travail destiné à favoriser l'accès aux informations au sein du CERN, en reprenant l'idée de l'hypertexte.

1990, ce même Tim Berners-Lee, associé à Robert Caillau, développe les trois principales technologies du Web : l'URL, le HTML et le protocole HTTP.

1990, Tim Berners-Lee crée le premier navigateur Web. Il le nomme WorldWideWeb, puis pour éviter la confusion avec ce qui va devenir un grand espace d'informations, le rebaptise Nexus.

1991, Tim Berners-Lee rend public le projet WorldWideWeb sur les forums Usenet.

1992, juillet. Publication sur le site web de Tim Berners-Lee d'une photo d'un groupe pop The Cernettes. S'il n'est pas prouvé qu'il s'agit de la toute première photo du Web (quelques images scientifiques avaient probablement déjà été publiées), c'est en tout cas le tout premier média hors du cadre des sciences avoir été mis en ligne.

1992, présentation d'ensemble du www, en date du 3 novembre.

1993, le 30 avril, étape majeure dans l'histoire du Web : le CERN permet la mise dans le domaine public des logiciels du www et renonce aux droits d'auteur. Une décision fondamentale.

1994, Création de Mosaic, navigateur Web popularisant le www. Sous l'impulsion de son créateur Marc Andreessen, deviendra Netscape Navigator.

1994, création du World Wide Web Consortium

1995, mars. Création de Yahoo! par Jerry Yang et David Filo (le projet prend forme dès janvier 1994). C'est l'époque du Web des portails (avec leurs services gratuits : moteur de recherche, messagerie instantanée, mails, pages perso, etc.), et des annuaires où les pages Web, certes encore "peu nombreuses", sont répertoriées en fonction de leurs domaines et centres d'intérêt.

1995, Juillet. Lancement d'Amazon, société de vente en ligne de livres, par Jeff Bezos.

1995, Août. Lancement de Internet Explorer, navigateur de Microsoft, proposé d'abord en option avec Windows 95. Début de la guerre des navigateurs.

1996, Internet Archive commence à archiver le Web.

1998, Septembre. Création de la société Google inc. Leur moteur de recherche modifie le paradigme existant chez AltaVista et consorts, fondé sur l'indexation des mots clés présents dans le code de la page. Google favorise la popularité d'une page Web en fonction du nombre de liens qui pointent vers celle-ci. Dans l'histoire du Web, il y a un avant et un après le PageRank.

2001, Janvier. Lancement de Wikipédia.

2004, Février. Lancement de TheFacebook.com. On connaît la suite...

2005, Février. Lancement de YouTube, avènement du Web 2.0. Rachetée par Google moins de deux ans plus tard.

2008, juillet. Mise en ligne par Apple de l'AppStore, magasin en ligne d'applications pour mobiles. Dès lors, les contenus passent par des applications et (de moins en moins) par des navigateurs.

# **2 – Sitographie sélective**

1934 – Paul Otlet, Mundeanum

https://www.nytimes.com/2008/06/17/science/17mund.html (Anglais) http://www.mundaneum.org/ http://www.spiegel.de/international/world/internet-visionary-paul-otlet-networked-knowledgedecades-before-google-a-775951.html (Anglais)

1945 – Vannevar Bush

https://isicl2lesba.wordpress.com/une-breve-biographie-de-vannevar-bush/ https://www.theatlantic.com/magazine/archive/1945/07/as-we-may-think/303881/ http://hypermedia.univ-paris8.fr/jean/fiction/memex.htm http://www.softphd.com/these/traduction/vannevar-bush-as-we-may-think

1965 – Ted Nelson, l'hypertexte

https://fr.wikipedia.org/wiki/Ted\_Nelson http://www.dicofr.com/cgi-bin/n.pl/dicofr/definition/20010101002359 https://www.developpez.com/actu/72127/Xanadu-le-projet-le-plus-differe-de-l-histoire-de-l-ITsort-apres-54-ans-de-developpement-il-aurait-pu-etre-le-Web/ http://hypermedia.univ-paris8.fr/jean/fiction/Nelson/Nelson.html Au sujet de l'hypertexte, une autre ressource, plus… étoffée : https://edutice.archives-ouvertes.fr/edutice-00000004/document

1987 – Hypercard, développé par Apple https://www.universalis.fr/encyclopedie/hypercard-logiciel/ https://en.wikipedia.org/wiki/HyperCard (Anglais) http://www.aventure-apple.com/logiciels/hypercard.html

1989 – Tim Berners-Lee https://fr.wikipedia.org/wiki/Tim\_Berners-Lee https://www.futura-sciences.com/tech/personnalites/tech-tim-berners-lee-443/ https://www.w3.org/History/1989/proposal.html https://home.cern/science/computing/birth-web (Anglais)

1990 – URL, HTTP, HTML https://developer.mozilla.org/fr/docs/Apprendre/Comprendre\_les\_URL https://developer.mozilla.org/fr/docs/Web/HTTP/Aper%C3%A7u https://fr.wikipedia.org/wiki/Hypertext\_Markup\_Language

1990 – Le navigateur WorldWideWeb https://www.w3.org/People/Berners-Lee/WorldWideWeb.html

1992 – La toute première photo sur le Web ? https://gizmodo.com/the-story-of-the-first-photo-on-the-web-1686067248 (Anglais)

1994 – NCSA Mosaic, Marc Andreessen

http://www.ncsa.illinois.edu/enabling/mosaic (Anglais) https://www.lesinrocks.com/2015/05/13/actualite/portrait-de-marc-andreessen-lhomme-qui-achange-la-face-dinternet-11747602/

https://www.britannica.com/biography/Marc-Andreessen (Anglais)

1994 – Le W3C https://www.w3c.fr/histoire-du-w3c/

1995 – Yahoo !, les annuaires https://www.numerama.com/business/184905-yahoo-18-ans-dechecs-et-doccasionsmanquees.html https://www.bilan.ch/techno/l\_histoire\_de\_yahoo\_en\_dix\_dates\_de\_la\_naissance\_au\_rachat https://www.abondance.com/20170301-17697-lannuaire-dmoz-open-directory-fermera-portes-14-mars-prochain.html

1995 – Les navigateurs Web https://fr.wikipedia.org/wiki/%C3%89volution\_de\_l%27usage\_des\_navigateurs\_web

1996 – Internet Archive https://archive.org/

1998 – PageRank https://fr.wikipedia.org/wiki/PageRank

2004 – Facebook https://www.blogdumoderateur.com/histoire-facebook-2003-2013/

*Gilles Boudin – Le Bihan Professeur Documentaliste et SNT Lycée Rosa Parks – La Roche sur Yon Membre du GRAF SNT - Académie de Nantes*